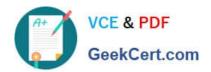

# TB0-123<sup>Q&As</sup>

TIBCO ActiveMatrix BusinessWorks 5 Certification Exam

### Pass Tibco TB0-123 Exam with 100% Guarantee

Free Download Real Questions & Answers PDF and VCE file from:

https://www.geekcert.com/tb0-123.html

100% Passing Guarantee 100% Money Back Assurance

Following Questions and Answers are all new published by Tibco
Official Exam Center

- Instant Download After Purchase
- 100% Money Back Guarantee
- 365 Days Free Update
- 800,000+ Satisfied Customers

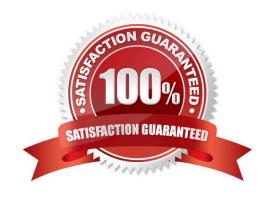

## https://www.geekcert.com/tb0-123.html

#### 2024 Latest geekcert TB0-123 PDF and VCE dumps Download

#### **QUESTION 1**

You wish to allow a message selector to be changed at runtime. Which JMS activity should you use?

- A. Get JMS Queue Message
- B. JMS Topic Publisher
- C. JMS Queue Sender
- D. Reply To JMS Message

Correct Answer: A

#### **QUESTION 2**

Which three actions can be taken directly from the Project tab in the TIBCO Designer startup panel? (Choose three.)

- A. Reopen Project
- B. Add Users to Project
- C. New Project From Template
- D. Validate Project
- E. New Empty Project
- F. Deploy Project

Correct Answer: ACE

#### **QUESTION 3**

Click the Exhibit button.

# VCE & PDF GeekCert.com

#### https://www.geekcert.com/tb0-123.html

2024 Latest geekcert TB0-123 PDF and VCE dumps Download

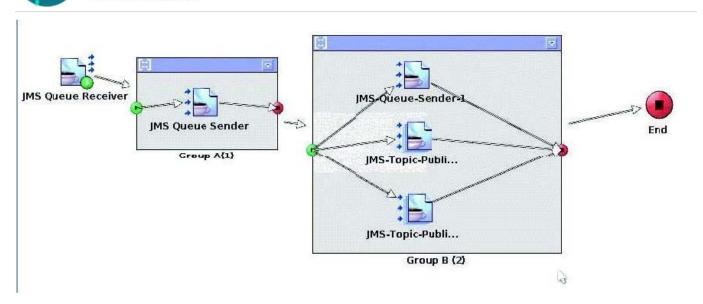

This process uses JMS Local transaction. The JMS Topic Publishers all point to JMS Shared Connection1. The JMS Queue Senders all point to JMS Shared Connection2. The JMS Queue Receiver is configured to tie into Group A(1).

How many transactions are committed if the process executes successfully?

- A. 1
- B. 2
- C. 3
- D. 4
- E. 5

Correct Answer: C

#### **QUESTION 4**

The ServerTimeZone input for JDBC activities specifies the time zone where which component is running?

- A. EMS server
- B. TIBCO Administrator
- C. database
- D. engine

Correct Answer: C

#### **QUESTION 5**

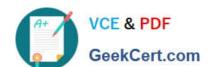

#### https://www.geekcert.com/tb0-123.html 2024 Latest geekcert TB0-123 PDF and VCE dumps Download

When creating a TIBCO Administrator domain, which types of repositories can be used for storage?

- A. LDAP and Active Directory
- B. database and file-based
- C. local and cloud
- D. secured and unsecured

Correct Answer: A

TB0-123 PDF Dumps

TB0-123 VCE Dumps

**TB0-123 Practice Test**